#### <span id="page-0-0"></span>Stochastik für die Informatik, Vorlesung 21 Inhalt

- $\blacktriangleright$  Hypothesentests
- $\blacktriangleright$  p-Wert
- $\blacktriangleright$  t-Test
- $\blacktriangleright \chi^2$ -Test

#### Lernziele

- **F** Grundprinzipien von Hypothesentests kennen
- $\rightarrow$  p-Werte berechnen können
- ► Die Anwendungsbereiche des t-Test kennen, den Test durchführen und interpretieren können
- ► Die Anwendungsbereiche des  $\chi^2$ -Test kennen, den Test durchführen und interpretieren können

Vorkenntnisse Stoff der vorherigen Vorlesungen, insbesondere Verteilungen, Quantile, t-Verteilung. 

1 / 23

#### Testen von Hypothesen

Vorgehen: Situation:  $x_1, ..., x_n$  Messwerte, Grundannahmen festhalten.

- 1. Formuliere die Nullhypothese  $H_0$ . (Bsp).
- 2. Konstruiere den Annahmebereich (bzw. Ablehnungsbereich).
- 3. Führe das Experiment durch.
- 4. Überprüfe, ob die Daten im Annahmebereich liegen.

#### Ergebnis von 4.:

- $\blacktriangleright$  Falls nein: Nullhypothese verwerfen
- $\blacktriangleright$  Falls ja: Nullhypothese nicht verwerfen, bzw. annehmen

Falls Nullhypothese verworfen: Alternativhypothese  $H_A := \neg H_0$ annehmen.

#### Testen von Hypothesen

Vorgehen: Situation:  $x_1, ..., x_n$  Messwerte, Grundannahmen festhalten.

- 1. Formuliere die Nullhypothese  $H_0$ . (Bsp).
- 2. Konstruiere den Annahmebereich (bzw. Ablehnungsbereich).
- 3. Führe das Experiment durch.
- 4. Überprüfe, ob die Daten im Annahmebereich liegen.

Ergebnis von 4.:

- $\blacktriangleright$  Falls nein: Nullhypothese verwerfen
- $\blacktriangleright$  Falls ja: Nullhypothese nicht verwerfen, bzw. annehmen

Falls Nullhypothese verworfen: Alternativhypothese  $H_A := \neg H_0$ annehmen.

#### Testen von Hypothesen

(Def.10.1) Seien  $X_1, ..., X_n$  Zufallsvariablen auf einem Wahrscheinlichkeitsraum  $(\Omega, \mathbb{P})$ . Seien  $x_1, ..., x_n \in \mathbb{R}$  Messwerte. Eine Nullhypothese über  $X_1, ..., X_n$  ist eine Aussage, deren Wahrheitsgehalt nur von der gemeinsamen Verteilung von  $X_1, ..., X_n$  abhängt. Die Alternativhypothese  $H_A$  ist die Negation von  $H_0$ .

Ein Annahmebereich zum Fehlerniveau  $\alpha \in [0,1]$  für die Nullhypothese  $H_0$  ist eine Teilmenge  $A$  von  $\mathbb{R}^n$ , so dass

 $\mathbb{P}((X_1,...X_n) \in A | H_0 \text{ ist wah } r) > 1-\alpha$ 

3 / 23

 $\mathbf{E} = \mathbf{A} \oplus \mathbf{A} + \mathbf{A} \oplus \mathbf{A} + \mathbf{A} \oplus \mathbf{A} + \mathbf{A} \oplus \mathbf{A}$ 

ist.

<span id="page-4-0"></span>(Def. 10.2) Sei  $H_0$  eine Nullhypothese, und A ein Annahmebereich. Dann sind zwei Typen von "Fehlern" möglich:

▶ Der Fehler 1. Art: Die Nullhypothese wird verworfen, obwohl sie eigentlich richtig wäre

4 / 23

イロト 不優 トメ 君 トメ 君 トー 君

 $\triangleright$  Der Fehler 2. Art: Die Nullhypothese wird angenommen, obwohl sie eigentlich falsch ist

<span id="page-5-0"></span>p-Wert

(Def.) Eine Teststatistik ist eine Zufallsvariable Y , welche als Funktion

$$
Y = f(X_1, ..., X_n)
$$

der zum Experiment gehörigen Zufallsvariablen geschrieben werden kann. Der Testwert  $y = f(x_1, ..., x_n)$  ist der Wert der Teststatistik für die gemessenen Daten.

(Def. 10.3) Sei Y eine Teststatistik, und  $H_0$  eine Nullhypothese zu den entsprechenden Daten. Der rechtsseitige p-Wert für  $y \in Y(\Omega)$ ist definiert als

$$
p(y) = \mathbb{P}(Y \geq y \mid H_0),
$$

der linksseitige p-Wert als

$$
p(y) = \mathbb{P}(Y \leq y \mid H_0),
$$

und der beidseitige p-Wert als

$$
p(y) = 2 \min \{ \mathbb{P}(Y \geq y \mid H_0), \mathbb{P}(Y \leq y \mid H_0) \}.
$$

5 / 23

### p-Wert

- ► Der p– Wert gibt die Wahrscheinlichkeit für Werte "gleich oder extremer als die Teststatistik an der Stelle der Messwerte  $x_1, ..., x_n"$
- $\blacktriangleright$   $p(y)$  groß bedeutet: Die Daten  $(x_1, ..., x_n)$  sind "typische" (und nicht extreme) Realisierungen der Zufallsvariablen  $X_1, ..., X_n$ . Große  $p$ −Werte stützen also die Nullhypothese.

(Satz ) Sei p(y) ein p−Wert zu einer Teststatistik  $Y = f(X_1, ..., X_n)$ . Dann ist

 $A_{\alpha} := \{x : p(x) \geq \alpha\}$ 

ein Annahmebereich zum Fehlerniveau  $\alpha$ .

- $\blacktriangleright$  H<sub>0</sub> wird also angenommen wenn  $p \geq \alpha$  ist, und abgelehnt wenn  $p < \alpha$  ist.
- $\begin{array}{lll} \text{\bf k} & \text{(Beispiel 10.2: } p\text{-Wert im Materialbelastungstest)}\\ \text{\bf k} & \text{where} & \text{where} & \text{where} & \text{where} & \text{where} & \text{where} \\ \end{array}$

#### t−Test

Der t-Test ist ein konkreter Test, welcher dem allgemeinen Vorgehen folgt und auf der t-Verteilung basiert.

Verwendung:

- ► Ein Merkmal: Test ob der Erwartungswert einer Zufallsvariablen gleich (kleiner gleich, größer gleich) einer gegebenen Zahl  $\mu_0$  ist
- ► Zwei Merkmale: Test ob zwei unabhängige Zufallsvariablen denselben Erwartungswert haben

Ein Merkmal: Gegeben: Daten  $x_1, ..., x_n$ 

Annahme Daten sind Realisierungen von unabhängigen, identisch verteilten Zufallsvariablen  $X_1, ..., X_n$ . Diese sind (annähernd) normalverteilt (z.B. weil der zentrale Grenzwertsatz gilt)

#### <span id="page-8-0"></span> $t$ -Test für ein Merkmal

Zwei Situationen:

Einseitiger t-Test: Test ob der Erwartungswert  $\mu$  der  $X_i$  größer (kleiner) als eine gegebenen Zahl  $\mu_0$  ist, d.h.

$$
H_0: \quad \mu \geq \mu_0
$$

bzw.

$$
H_0: \quad \mu \leq \mu_0.
$$

 $\triangleright$  Zweiseitiger t-Test: Test ob der Erwartungswert  $\mu$  der  $X_i$ gleich einer gegebenen Zahl  $\mu_0$  ist, d.h. Nullhypothese

$$
H_0: \quad \mu=\mu_0
$$

8 / 23

### <span id="page-9-0"></span>Ein Merkmal, einseitiger t-Test: Vorgehen

- 1. Stelle die Nullhypothese auf:  $H_0$ :  $\mu < \mu_0$
- 2. Wähle Fehlerniveau  $\alpha \in (0,1)$
- 3. Erhebe die Daten  $x_1, ..., x_n$ .
- 4. Bestimme den sogenannten Freiheitsgrad f: Im t-Test ist  $f = n - 1$
- 5. Bestimme  $t_{1-\alpha,f}$ , das 1 − α−Quantil der  $t-$ Verteilung zum Parameter f
- 6. Berechne  $\bar{\mu}_n$  und  $\bar{\sigma}_n = \sqrt{\bar{\sigma}_n^2}$  aus den Daten
- 7. Berechne den Testwert

$$
t = \sqrt{n} \cdot \frac{\bar{\mu}_n - \mu_0}{\bar{\sigma}_n}
$$

- 8. Vergleiche den Testwert t mit dem Quantil  $t_{1-\alpha,f}$ . Entscheidungsregel:
	- $\blacktriangleright$  lst  $t \ge t_{1-\alpha,f},$  so wird  $H_0$  abgelehnt
	- Andernfalls wird  $H_0$  nicht abgelehnt ([ang](#page-8-0)[en](#page-0-0)[o](#page-8-0)[m](#page-10-0)men[\).](#page-24-0)<br>Andernfalls wird  $H_0$  nicht abgelehnt (angenommen).

9 / 23

#### <span id="page-10-0"></span>Ein Merkmal, einseitiger t−Test

Begründung des Vorgehens: Nach Satz 9.4 ist unter den getroffenen Annahmen, und falls  $H_0$  gilt, die Zufallsvariable

$$
T:=\sqrt{n}\frac{\bar{\mu}_n-\mu_0}{\bar{\sigma}_n}
$$

(annähernd) t-verteilt mit Parameter  $n-1$ .

Falls der Testwert t größer als  $t_{1-\alpha,n-1}$  ist, bedeutet das, dass im Falle dass  $H_0$  gilt, die Daten  $x_1, ..., x_n$  sehr unwahrscheinlich sind. Deshalb lehnt man in diesem Fall  $H_0$  ab.

- ► Nullhypothese  $\mu \geq \mu_0$ : Umgekehrte Entscheidungsregel  $t \leq t_{\alpha,f} = -t_{1-\alpha,f}$  für Ablehnung
- ► Alternative Entscheidungsregeln: p- Wert, Konfidenzintervall
- $\blacktriangleright$  (Beispiel 10.4)

## Ein Merkmal, einseitiger t−Test: Beispiel 10.3

| Nr. Patient | Temp. Einnahme | Temp. 3 h später | Differenz         |  |
|-------------|----------------|------------------|-------------------|--|
|             | $U_i$          | $V_i$            | $x_i = u_i - v_i$ |  |
|             | 39.1           | 38.7             | 0.4               |  |
| 2           | 38.3           | 38.1             | 0.2               |  |
| 3           | 37.6           | 37.9             | $-0.3$            |  |
| 4           | 38.0           | 37.5             | 0.5               |  |
| 5           | 40.1           | 39.2             | 0.9               |  |
| 6           | 39.5           | 39.1             | 0.4               |  |
|             | 38.7           | 38.7             | 0.0               |  |
| 8           | 37.9           | 37.5             | 0.4               |  |
| 9           | 39.2           | 38.2             | 1.0               |  |
| 10          | 38.0           | 37.4             | 0.6               |  |

Beispiel: Wirkung eines fiebersenkenden Medikamentes

### Ein Merkmal: Zweiseitiger t−Test

- 1. Stelle die Nullhypothese auf:  $H_0$ :  $\mu = \mu_0$
- 2. Wähle Fehlerniveau  $\alpha \in (0,1)$
- 3. Erhebe die Daten  $x_1, ..., x_n$ .
- 4. Bestimme den sogenannten Freiheitsgrad f: Im t-Test ist  $f = n - 1$
- 5. Bestimme  $t_{1-\alpha/2,f}$ , das 1 − α/2−Quantil der  $t-$ Verteilung zum Parameter f
- 6. Berechne  $\bar{\mu}_n$  und  $\bar{\sigma}_n$  aus den Daten
- 7. Berechne den Testwert

$$
t = \sqrt{n} \cdot \frac{\bar{\mu}_n - \mu_0}{\bar{\sigma}_n}
$$

12 / 23

**KORK EX KEY A BY A GAA** 

- 8. Vergleiche den Testwert t mit dem Quantil  $t_{1-\alpha/2,f}$ . Entscheidungsregel:
	- $\blacktriangleright$  lst  $|t| \ge t_{1-\alpha/2,f},$  so wird  $H_0$  abgelehnt
	- Andernfalls wird  $H_0$  angenommen

## <span id="page-13-0"></span>t–Test für zwei Merkmale

Test ob zwei unabhängige Zufallsvariablen denselben Erwartungswert haben Gegeben: Daten  $x_1, ..., x_n$  und  $y_1, ..., y_m$ 

Annahme:

- ▶ Realisierungen von unabhängigen, identisch verteilten Zufallsvariablen  $X_1, ..., X_n$ , bzw. von unabhängigen, identisch verteilten Zufallsvariablen  $Y_1, ..., Y_m$ .
- $\triangleright$   $X_1$  und  $Y_1$  sind (annähernd) normalverteilt (z.B. weil der zentrale Grenzwertsatz gilt)
- $\blacktriangleright$   $\mu_x = \mathbb{E}[X_1], \mu_y = \mathbb{E}[Y_1], \sigma_x^2 = \sigma_y^2$

Nullypothese  $H_0: \mu_x = \mu_y$ 

(Bem.: Einseitiger/zweiseitiger Test)

#### $t$ −Test für zwei Merkmale, zweiseitig

- 1. Stelle die Nullhypothese auf:  $H_0: \mu_x = \mu_y$
- 2. Wähle Fehlerniveau  $\alpha \in (0,1)$
- 3. Erhebe die Daten  $x_1, ..., x_n, y_1, ..., y_m$ .
- 4. Bestimme den sogenannten Freiheitsgrad  $f$ : Im  $t$ -Test mit zwei Größen ist  $f = n + m - 2$
- 5. Bestimme  $t_{1-\alpha/2,f}$ , das 1 − α/2−Quantil der  $t-$ Verteilung zum Parameter f
- 6. Berechne die empirischen Mittel und empirischen Varianzen  $\bar{\mu}_\mathsf{x}, \bar{\mu}_\mathsf{y}$  und  $\bar{\sigma}_\mathsf{x}^2, \bar{\sigma}_\mathsf{y}^2$  aus den Daten, sowie

$$
S^{2} := \frac{(n-1)\bar{\sigma}_{x}^{2} + (m-1)\bar{\sigma}_{y}^{2}}{n+m-2}
$$

7. Berechne den Testwert

$$
t = \sqrt{\frac{nm}{n+m}} \frac{\bar{\mu}_x - \bar{\mu}_y}{S}
$$

- 8. Entscheidungsregel:
	- $\blacktriangleright$  lst  $|t| \ge t_{1-\alpha/2,f},$  so wird  $H_0$  abgeleh[nt](#page-13-0)
	- Andernfalls wird  $H_0$  angenommen
		-

Beispiel 10.4:  $t-$ Test für zwei Merkmale, zweiseitig

- $\blacktriangleright$  H<sub>0</sub>:  $\mu_{\mathsf{x}} = \mu_{\mathsf{v}}$
- **Fehlerniveau**  $\alpha = 0.05$
- $\triangleright$  Beispiel mit R: Untersuchung zur Wirkung von Marihuanakonsum auf das Kurzzeitgedächtnis. Daten: Anzahl erfolgreich ausgeführter Aufgaben

15 / 23

K ロ ▶ K @ ▶ K 할 > K 할 > → 할 → ⊙ Q ⊙

- $\triangleright$  x=nonsmokers = c(18,22,21,17,20,17,23,20,22,21)
- $\triangleright$  y = smokers = c(16,20,14,21,20,18,13,15,17,21)
- $\triangleright$  R-Befehl: t.test (Bem: optionale Eingaben)

### Beispiel:  $t$ −Test für zwei Merkmale, zweiseitig

```
> t.test(nonsmokers.smokers.var.equal=T)
```
Two Sample t-test

```
data: nonsmokers and smokers
t = 2.2573, df = 18, p-value = 0.03665
alternative hypothesis: true difference in means is not equal to 0
95 percent confidence interval:
0.1801366 5.0198634
sample estimates:
mean of x mean of y
    20.117.5
```
 $t_{0.975,18} = 2,1009$ 

Die Nullhypothese wird also abgelehnt, da  $|t| > t_{0.975,18}$ ,

Alternative Entscheidungsregeln: Ablehnung, da  $p = 0.0366 < 0.05 = \alpha$ , bzw. da das Konfidenzintervall die 0 nicht umfasst.

 $\chi^2$ –Test: Beispiel

#### Beispiel 10.6

(Daten: Gewinnspiel einer Getränkemarke zur WM 2014, eigene Erhebung)

17 / 23

K ロ ▶ K @ ▶ K 할 ▶ K 할 ▶ → 할 → K Q Q Q

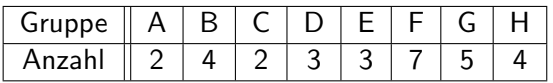

Gesamtzahl: 30

Fragestellung: Sind alle Gruppen gleich häufig vertreten?

# $\chi^2$ –Test

Der  $\chi^2$ -Test kann in folgenden Situationen angewandt werden:

- ► Test ob die Daten einer bestimmten Verteilung folgen
- ► Test auf Unabhängigkeit

#### Grundprinzip (Test auf feste Verteilung):

- Gegeben: Daten  $x_1, ..., x_n$ , gruppiert in k Klassen mit Häufigkeiten  $N_1, ..., N_k$ .
- ▶ Grundannahme: Realisierungen unabhängiger Zufallsvariablen
- $\triangleright$  Nullhypothese: Die Daten folgen einer bestimmten Verteilung (Normalverteilung, uniforme Verteilung....)
- ▶ Falls die Klassengrößen alle hinreichend groß sind, so folgt die mittlere quadratische Abweichung der gemessenen Häufigkeiten von den theoretischen einer  $\chi^2-$ Verteilung.

# $\chi^2$ –Test

Der  $\chi^2$ -Test kann in folgenden Situationen angewandt werden:

- ► Test ob die Daten einer bestimmten Verteilung folgen
- ► Test auf Unabhängigkeit

#### Grundprinzip (Test auf feste Verteilung):

- Gegeben: Daten  $x_1, ..., x_n$ , gruppiert in k Klassen mit Häufigkeiten  $N_1, ..., N_k$ .
- ► Grundannahme: Realisierungen unabhängiger Zufallsvariablen
- $\triangleright$  Nullhypothese: Die Daten folgen einer bestimmten Verteilung (Normalverteilung, uniforme Verteilung....)
- ► Falls die Klassengrößen alle hinreichend groß sind, so folgt die mittlere quadratische Abweichung der gemessenen Häufigkeiten von den theoretischen einer  $\chi^2-$ Verteilung.

# $\chi^2$ -Test auf Verteilung

1. Gruppieren der Daten in k Klassen  $A_1, ..., A_k$ , wobei die Klassen  $A_i$  Teilmengen von R sind, so dass  $A_i \cap A_j = \emptyset$  gilt, und so dass jeder Messwert  $x_j$  in einer Klasse  $A_i$  enthalten ist. Bestimmung der Häufigkeiten

$$
N_i := |\{j : x_j \in A_i\}|, i = 1, ..., k.
$$

- 2. Aufstellen der Nullhypothese:  $H_0$ : Die Daten folgen einer bestimmten Verteilung (z.B. Normalverteilung,...). Ev. Schätzung der Parameter der Verteilung.
- 3. Wahl des Fehlerniveaus  $\alpha \in (0,1)$
- 4. Berechnung des Freiheitsgrades:  $f = k m 1$ , wobei m die Anzahl geschätzert Parameter in der angenommenen Verteilung ist.
- 5. Bestimmung des  $1 \alpha \text{Quantils } \chi^2_{1-\alpha,f}$  der  $\chi^2-\text{Verteling}$ mit Parameter  $k - m - 1$  als Vergleichswert.

# $\chi^2$ -Test auf Verteilung

6. Berechung der theoretischen Häufigkeiten unter der Nullhypothese:

$$
F_i = n \cdot \mathbb{P}(X \in A_i | H_0), i = 1, ..., k
$$

7. Berechnung des Testwerts

$$
\chi^2 := \sum_{i=1}^k \frac{(N_i - F_i)^2}{F_i}.
$$

- 8. Vergleich des Testwerts  $\chi^2$  mit dem Quantil  $\chi^2_{1-\alpha,f}$ . Entscheidungsregel:
	- ► Ist  $\chi^2 > \chi^2_{1-\alpha,f}$  so wird  $H_0$  verworfen.
	- Andernfalls wird  $H_0$  angenommen.

## <span id="page-22-0"></span>Beispiel 10.6:

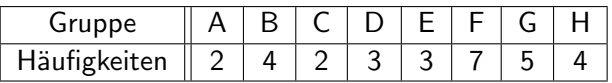

Nullhypothese: Die Daten sind diskret gleichverteilt

Fehlerniveau  $\alpha = 0.05$ 

Freiheitsgrad 8-1=7 (8 Klassen, keine geschätzen Parameter)

Theoretische Häufigkeiten:  $F_i = 30/8 = 3.75$ ,  $i = 1, ..., 8$ **Testwert** 

$$
\chi^2 = \frac{1}{3.75} \Big( (2 - 3.75)^2 + (4 - 3.75)^2 + \dots + (4 - 3.75)^2 \Big) = 5.2
$$

21 / 23

K ロ ▶ K @ ▶ K 할 > K 할 > → 할 → 9 Q Q

# <span id="page-23-0"></span>Tabelle: Quantile der  $\chi^2-$ Verteilung

#### Tabelle der Quantile der Chiquadrat- und Gamma-Verteilung

α-Quantile  $\chi^2_{n;\alpha}$  der Chiquadrat-Verteilungen  $\chi^2_n = \Gamma_{1/2,n/2}$  mit *n* Freiheitsgraden.  $\chi^2_{n;\alpha}$ ist der Wert  $c > 0$  mit  $\chi^2_n([0, c]) = \alpha$ . Durch Skalierung erhält man die Quantile der Gamma-Verteilung  $\Gamma_{\lambda,r}$  mit  $\lambda > 0$  und  $2r \in \mathbb{N}$ . Notation:  $^{-5}3.9 \equiv 3.9 \cdot 10^{-5}$ .

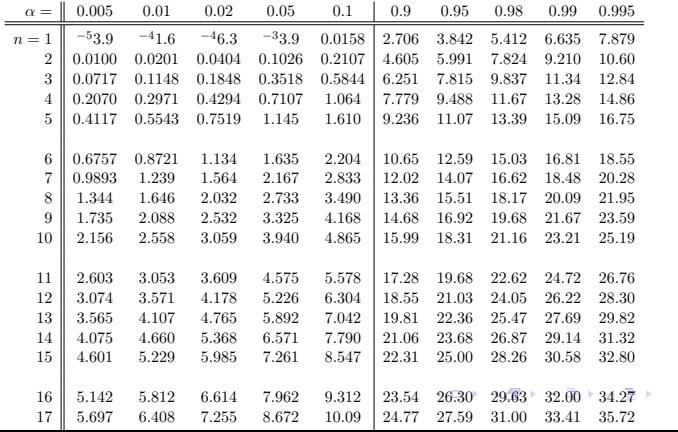

22 / 23

э

 $QQ$ 

<span id="page-24-0"></span>Beispiel 10.6:

| Gruppe       |  |  |  |  |
|--------------|--|--|--|--|
| Häufigkeiten |  |  |  |  |

Nullhypothese: Die Daten sind diskret gleichverteilt

Fehlerniveau  $\alpha = 0.05$ 

Freiheitsgrad  $f = 8 - 1 = 7$  (8 Klassen, keine geschätzen Parameter)

Theoretische Häufigkeiten:  $F_i = 30/8 = 3.75$ ,  $i = 1, ..., 8$ 

**Testwert** 

$$
\chi^2 = \frac{1}{3.75} \Big( (2 - 3.75)^2 + (4 - 3.75)^2 + \dots + (4 - 3.75)^2 \Big) = 5.2
$$

Das 0.95-Quantil der  $\chi^2$ —Verteilung mit Parameter  $n=7$  ist

 $\chi^2_{0.95,7}=14.07$ 

Die Nullhypothese wird also nicht abgelehnt[.](#page-23-0)